## Building Java Programs

#### Chapter 4 Advanced if/else; Cumulative sum;

**reading: 4.2, 4.4 - 4.5**

Copyright 2010 by Pearson Education

WHO WERE YOU, NEVER HAVE I FELT SO DENVERCODER9? **CLOSE TO ANOTHER SOUL** WHAT DID YOU SEE?! AND YET SO HELPLESSLY ALONE AS WHEN I GOOGLE AN ERROR AND THERE'S ONE RESULT A THREAD BY SOMEONE WITH THE SAME PROBLEM ANO NO ANSWER LAST POSTED TO IN 2003

## Advanced if/else

#### **reading: 4.4 - 4.5**

Copyright 2010 by Pearson Education

### Factoring if/else code

#### **factoring**: Extracting common/redundant code.

- Can reduce or eliminate redundancy from if/else code.
- Example:

```
if (a == 1) {
    System.out.println(a);
    x = 3;
    b = b + x;
} else if (a == 2) {
    System.out.println(a);
    x = 6;
    y = y + 10;b = b + x;} else { // a == 3
    System.out.println(a);
    x = 9;
   b = b + x;
}
                                      System.out.println(a);
                                      x = 3 * a;
                                      if (a == 2) {
                                          y = y + 10;
                                      }
                                      b = b + x;
```
# The "dangling if" problem

### • What can be improved about the following code?

```
if (x < 0) {
    System.out.println("x is negative");
} else if (x >= 0) {
    System.out.println("x is non-negative");
}
```
### The second if test is unnecessary and can be removed:

```
if (x < 0) {
    System.out.println("x is negative");
} else {
    System.out.println("x is non-negative");
}
```
• This is also relevant in methods that use if with return...

### if/else with return

```
// Returns the larger of the two given integers.
public static int max(int a, int b) {
    if (a > b) {
        return a;
    } else {
        return b;
    }
}
```
• Methods can return different values using  $if/else$ 

- Whichever path the code enters, it will return that value.
- Returning a value causes a method to immediately exit.
- All paths through the code must reach a return statement.

## All paths must return

```
public static int max(int a, int b) {
    if (a > b) {
        return a;
    }
    // Error: not all paths return a value
}
```
• The following also does not compile:

```
public static int max(int a, int b) {
    if (a > b) {
        return a;
    } else if (b >= a) {
        return b;
    }
}
```
• The compiler thinks  $if/else/if$  code might skip all paths, even though mathematically it must choose one or the other.

## Logical operators

Tests can be combined using *logical operators*:

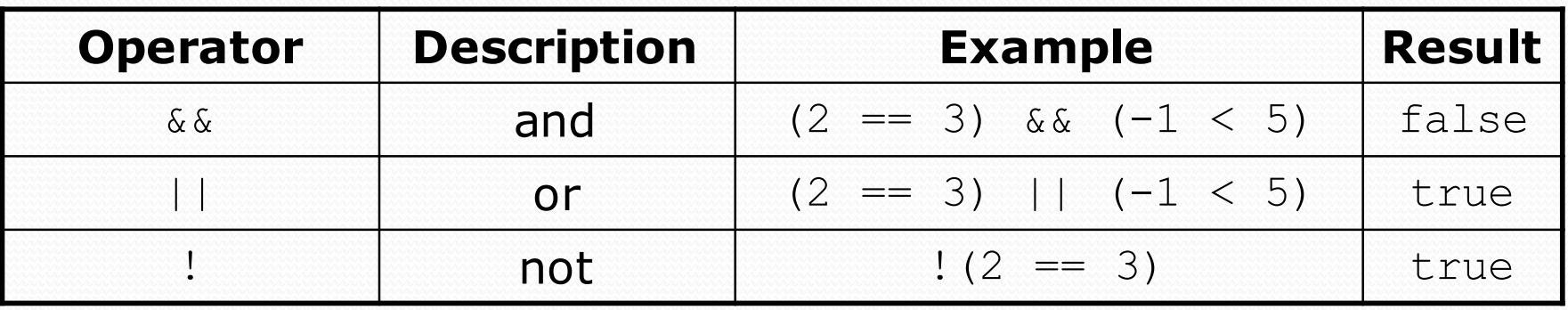

"Truth tables" for each, used with logical values *p* and *q*:

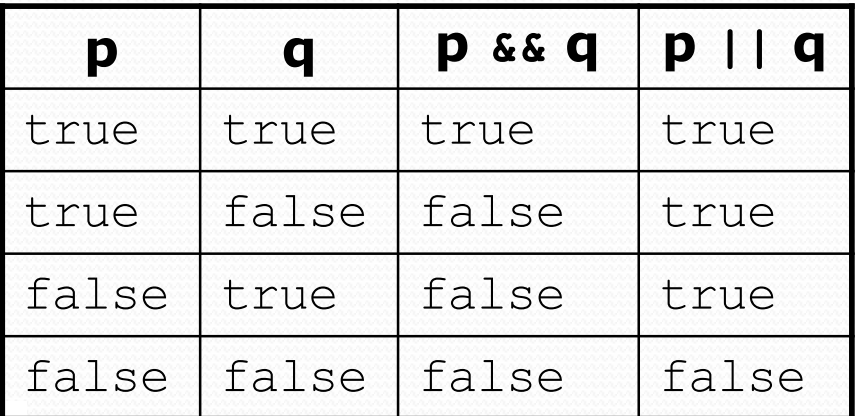

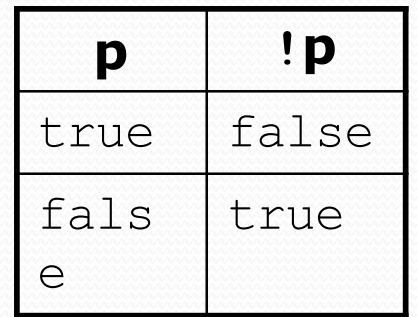

# Evaluating logical expressions

• Relational operators have lower precedence than math; logical operators have lower precedence than relational operators

```
5 * 7 > = 3 + 5 * (7 - 1) & 7 < = 115 \times 7 >= 3 + 5 \star 6 & \sqrt{7} <= 11
35 >= 3 + 30 && 7 <= 11
35 >= 33 && 7 <= 11
true && true
true
```
• Relational operators cannot be "chained" as in algebra

```
2 \leq x \leq 10true \leq 10 (assume that x is 15)
Error!
```
Instead, combine multiple tests with  $\&\&$  or  $\|\cdot\|$ 

```
2 <= x && x <= 10
true && false
false
```
## Logical questions

What is the result of each of the following expressions?

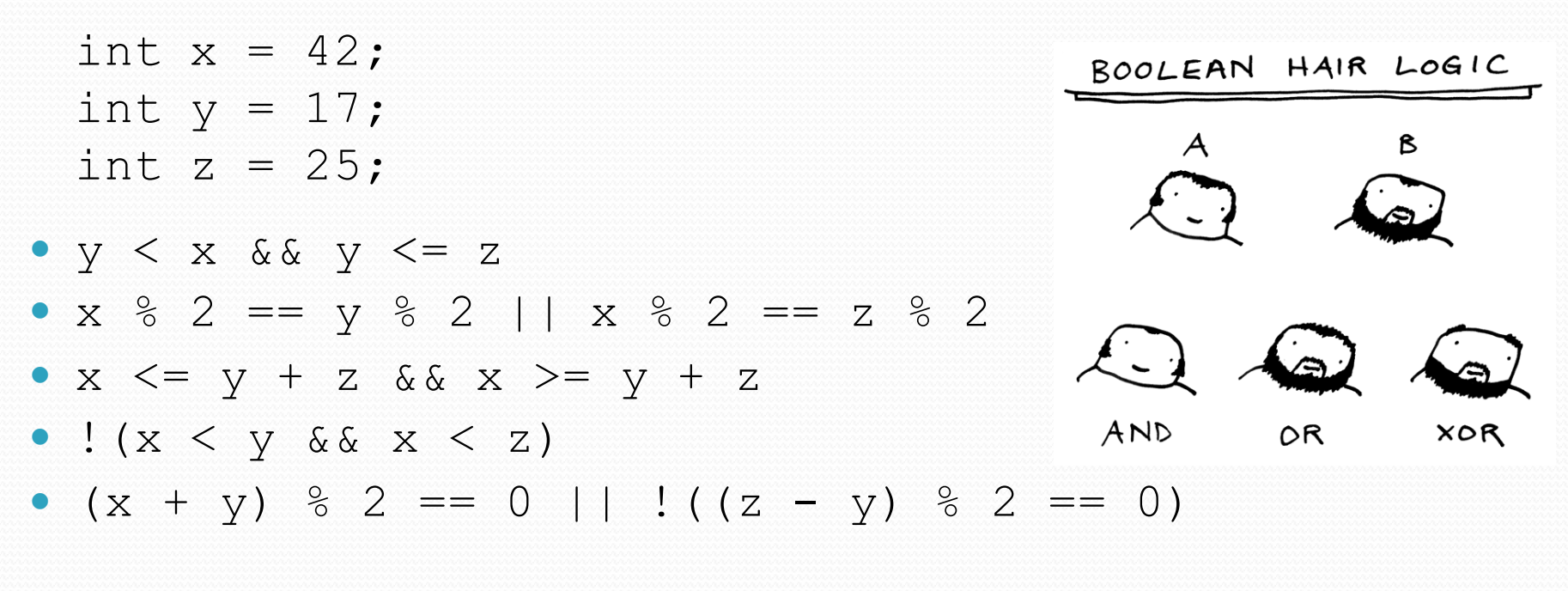

Answers: true, false, true, true, false

## Cumulative algorithms

**reading: 4.2**

Copyright 2010 by Pearson Education

### Adding many numbers

• How would you find the sum of all integers from 1-1000?

```
// This may require a lot of typing
int sum = 1 + 2 + 3 + 4 + ...System.out.println("The sum is " + sum);
```
- What if we want the sum from  $1 1,000,000$ ? Or the sum up to any maximum?
	- How can we generalize the above code?

### Cumulative sum loop

```
int sum = 0;
for (int i = 1; i <= 1000; i++) {
    sum = sum + i;}
System.out.println("The sum is " + sum);
```
- **cumulative sum**: A variable that keeps a sum in progress and is updated repeatedly until summing is finished.
	- The sum in the above code is an attempt at a cumulative sum.
	- Cumulative sum variables must be declared *outside* the loops that update them, so that they will still exist after the loop.

## Cumulative product

#### This cumulative idea can be used with other operators:

```
int product = 1;
for (int i = 1; i <= 20; i++) {
   product = product * 2;
}
System.out.println("2 ^ 20 = " + product);
```
#### • How would we make the base and exponent adjustable?

## Scanner and cumulative sum

#### We can do a cumulative sum of user input:

```
Scanner console = new Scanner(System.in);
int sum = 0:
for (int i = 1; i <= 100; i++) {
    System.out.print("Type a number: ");
    sum = sum + console.nextInt();
}
System.out.println("The sum is " + sum);
```
### Cumulative sum question

#### • Modify the Receipt program from Ch. 2.

- Prompt for how many people, and each person's dinner cost.
- Use static methods to structure the solution.

#### Example log of execution:

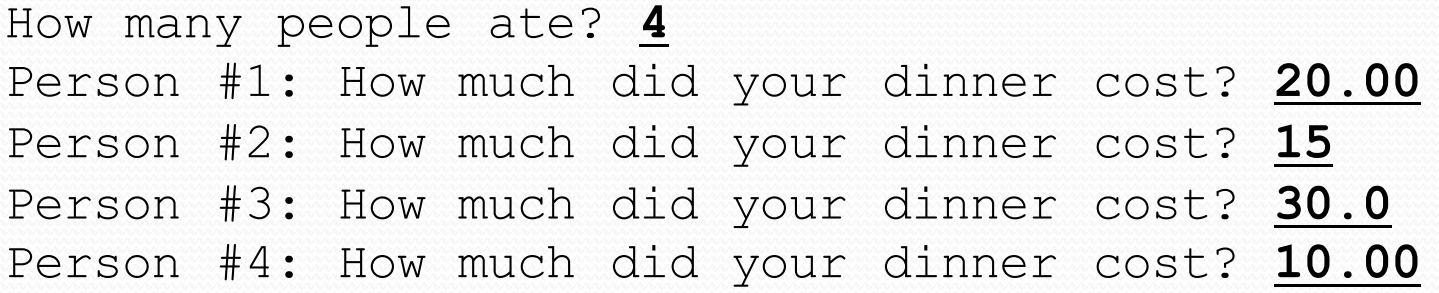

```
Subtotal: $75.0
Tax: $6.0
Tip: $11.25
Total: $92.25
```
### Cumulative sum answer

```
// This program enhances our Receipt program using a cumulative sum.
import java.util.*;
public class Receipt2 {
    public static void main(String[] args) {
        Scanner console = new Scanner(System.in);
        double subtotal = meals(console);
        results(subtotal);
    }
    // Prompts for number of people and returns total meal subtotal.
    public static double meals(Scanner console) {
        System.out.print("How many people ate? ");
        int people = console.nextInt();
        double subtotal = 0.0; // cumulative sum
        for (int i = 1; i \leq p people; i++) {
            System.out.print("Person #" + i + 
                             ": How much did your dinner cost? ");
            double personCost = console.nextDouble();
            subtotal = subtotal + personCost; // add to sum
        }
        return subtotal;
    }
    ...
```
## Cumulative answer, cont'd.

```
// Calculates total owed, assuming 8% tax and 15% tip
public static void results(double subtotal) {
    double tax = subtotal * .08;
    double tip = subtotal * .15;
    double total = subtotal + tax + tip;
    System.out.println("Subtotal: $" + subtotal);
    System.out.println("Tax: $" + tax);
    System.out.println("Tip: $" + tip);
    System.out.println("Total: $" + total);
}
```
...

}

### if/else, return question

- Write a method countFactors that returns the number of factors of an integer.
	- countFactors(24) returns 8 because 1, 2, 3, 4, 6, 8, 12, and 24 are factors of 24.

#### • Solution:

```
// Returns how many factors the given number has.
public static int countFactors(int number) {
    int count = 0;
    for (int i = 1; i \le number; i++) {
        if (number % i == 0) {
            count++; // i is a factor of number
        }
    }
    return count;
}
```
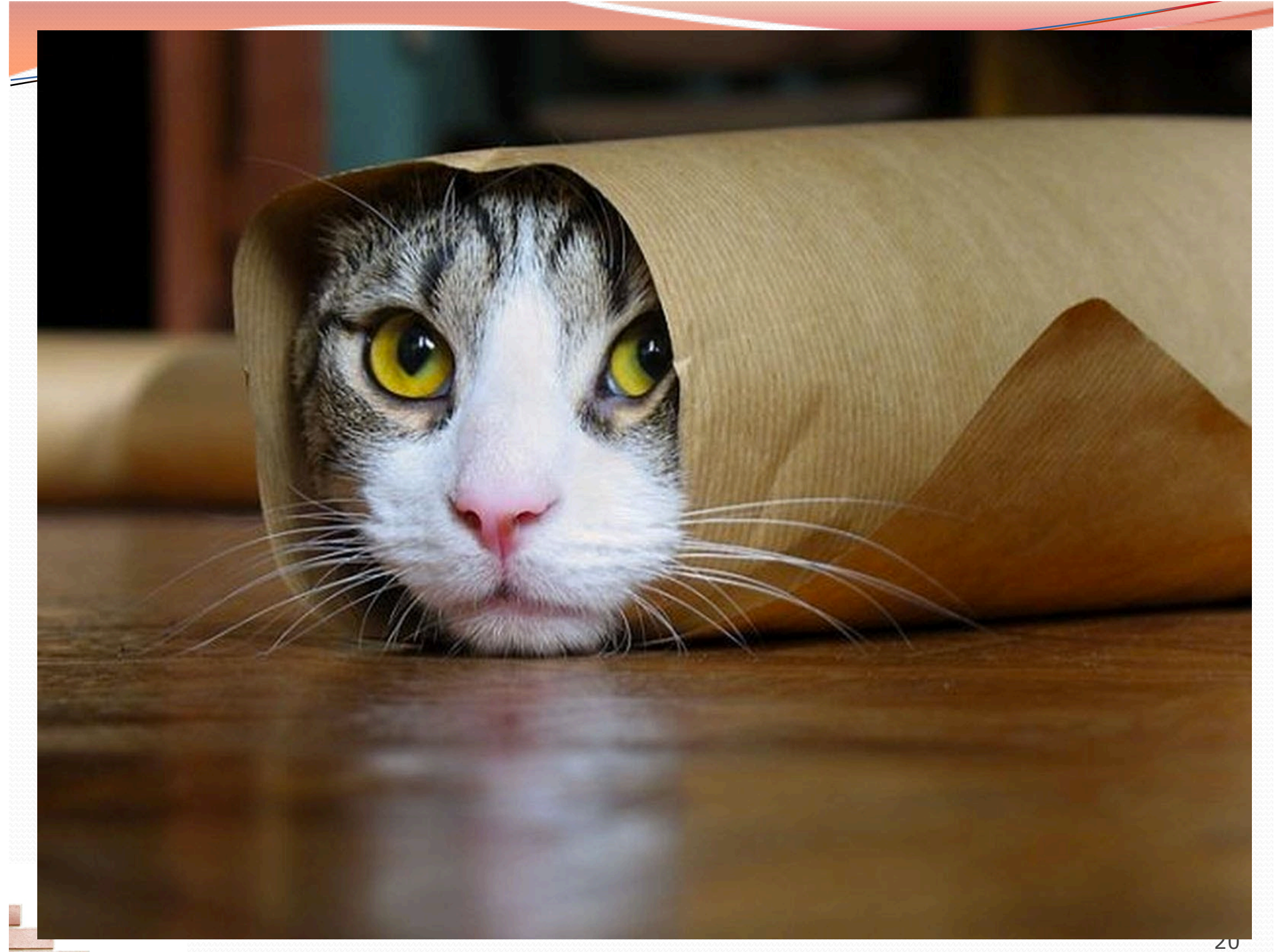

### Nested if/else question

Formula for body mass index (BMI):

$$
BMI = \frac{weight}{height^2} \times 703
$$

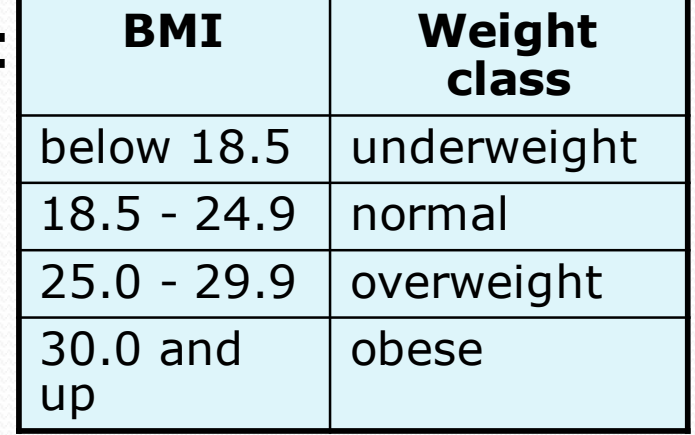

#### Write a program that produces output like the following:

This program reads data for two people and computes their body mass index (BMI).

```
Enter next person's information:
height (in inches)? 70.0
weight (in pounds)? 194.25
Enter next person's information:
height (in inches)? 62.5
weight (in pounds)? 130.5
Person 1 BMI = 27.868928571428572
overweight
Person 2 BMI = 23.485824
normal
Difference = 4.3831045714285715
```
### Nested if/else answer

**// This program computes two people's body mass index (BMI) and // compares them. The code uses Scanner for input, and parameters/returns.**

```
import java.util.*; // so that I can use Scanner
public class BMI {
    public static void main(String[] args) {
        introduction();
        Scanner console = new Scanner(System.in);
```

```
double bmi1 = person(console);
double bmi2 = person(console);
```
#### **// report overall results**

```
report(1, bmi1);
report(2, bmi2);
System.out.println("Difference = " + Math.abs(bmil - bmi2));
```

```
}
```
} ...

#### **// prints a welcome message explaining the program**

```
public static void introduction() {
    System.out.println("This program reads data for two people and");
    System.out.println("computes their body mass index (BMI).");
    System.out.println();
```
### Nested if/else, cont'd.

```
// reads information for one person, computes their BMI, and returns it
 public static double person(Scanner console) {
      System.out.println("Enter next person's information:");
      System.out.print("height (in inches)? ");
      double height = console.nextDouble();
      System.out.print("weight (in pounds)? ");
      double weight = console.nextDouble();
      System.out.println();
      double bodyMass = bmi(height, weight);
      return bodyMass;
  }
 // Computes/returns a person's BMI based on their height and weight.
 public static double bmi(double height, double weight) {
      return (weight * 703 / height / height);
  }
 // Outputs information about a person's BMI and weight status.
 public static void report(int number, double bmi) {
      System.out.println("Person " + number + " BMI = " + bmi);
      if (bmi < 18.5) {
          System.out.println("underweight");
      } else if (bmi < 25) {
          System.out.println("normal");
      } else if (bmi < 30) {
          System.out.println("overweight");
      } else {
          System.out.println("obese");
      }
  }
```
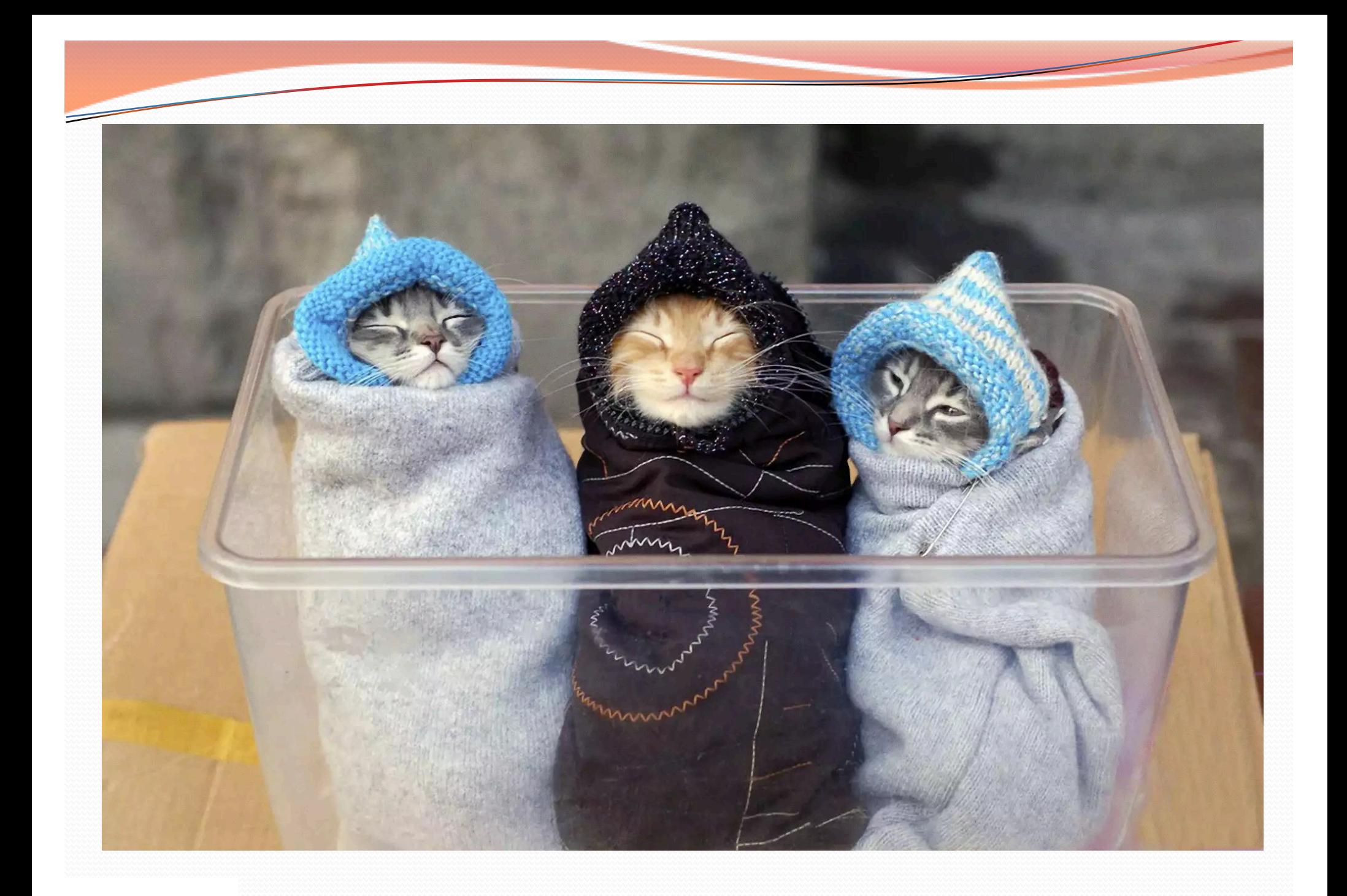